## RESOURCES and TIPS Creating Infographics and Data Visualizations

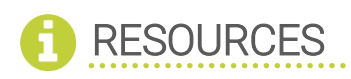

#### *What is an infographic?*

<https://blog.adioma.com/what-is-an-infographic/> <https://www.easel.ly/blog/types-of-infographics/>

#### *Tips*

<https://neilpatel.com/blog/12-infographic-tips/>

#### *Layouts*

[https://venngage.com/blog/9-types-of-infographic](https://venngage.com/blog/9-types-of-infographic-template/)[template/](https://venngage.com/blog/9-types-of-infographic-template/) [https://piktochart.com/blog/layout-cheat-sheet-making](https://piktochart.com/blog/layout-cheat-sheet-making-the-best-out-of-visual-arrangement/)[the-best-out-of-visual-arrangement/](https://piktochart.com/blog/layout-cheat-sheet-making-the-best-out-of-visual-arrangement/)

*Online templates*

[https://blog.hubspot.com/marketing/resources-for](https://blog.hubspot.com/marketing/resources-for-creating-infographics)[creating-infographics](https://blog.hubspot.com/marketing/resources-for-creating-infographics)

Piktochart [https://create.piktochart.com](https://create.piktochart.com/) Easel.ly<https://www.easel.ly/> Canva<https://www.canva.com/>

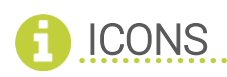

*Inspiration*

The Noun Project <https://thenounproject.com/>

*Tools*

Adobe Illustrator and InDesign

Online alternatives to expensive tools <https://www.makeuseof.com/tag/free-browser-adobe-illustrator-alternatives/>

Wingdings: Insert as symbol into text box

[https://speakingpowerpoint.files.wordpress.com/2011/10/symbol-fonts-wingdings](https://speakingpowerpoint.files.wordpress.com/2011/10/symbol-fonts-wingdings-webdings-character-map3.pdf)[webdings-character-map3.pdf](https://speakingpowerpoint.files.wordpress.com/2011/10/symbol-fonts-wingdings-webdings-character-map3.pdf)

Word Count: Under 35 words; less for digital/web

Consider dissemination channel

Consider typography

Use color intentionally – should help tell story/convey message; avoid too much color

Show, don't tell - If you remove all the text, the images/illustrations still convey message

Convert to shape for formatting

<https://www.youtube.com/watch?v=Gf9ouk5zULg>

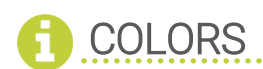

*Tools*

Mixer [https://www.w3schools.com/colors/colors\\_mixer.asp](https://www.w3schools.com/colors/colors_mixer.asp) Color-brewer [http://colorbrewer2.org/#type=sequential&scheme=BuGn&n=3](http://colorbrewer2.org/) Coolers <https://coolors.co/browser/latest/1>

*Search the web for inspiration*

Trending colors for 2019 <https://www.canva.com/learn/6-trending-colors-to-use-in-2019/> <https://piktochart.com/blog/pick-great-color-schemes-your-infographics/> <https://visme.co/blog/infographic-color-schemes/>

*Color Blindness Simlylator*

<https://www.color-blindness.com/coblis-color-blindness-simulator/>

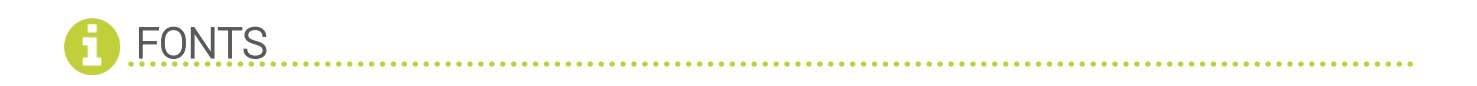

*Download free fonts*

<https://www.1001fonts.com/>

Fun text creator

<http://flamingtext.com/logo/Design-Neon>

# GUIDANCE ON DATA VISUALIZATION

*Choose a chart that is right for your data*

<https://extremepresentation.typepad.com/files/choosing-a-good-chart-09.pdf> <https://activewizards.com/blog/how-to-choose-the-right-chart-type-infographic/>

### Experts

Stephanie Evergreen:<https://stephanieevergreen.com/blog/> Alberto Cairo:<http://albertocairo.com/>

#### Flowing Data:<https://flowingdata.com/> Edward tufte:<https://www.edwardtufte.com/tufte/>

*Data Visualization Tools* 

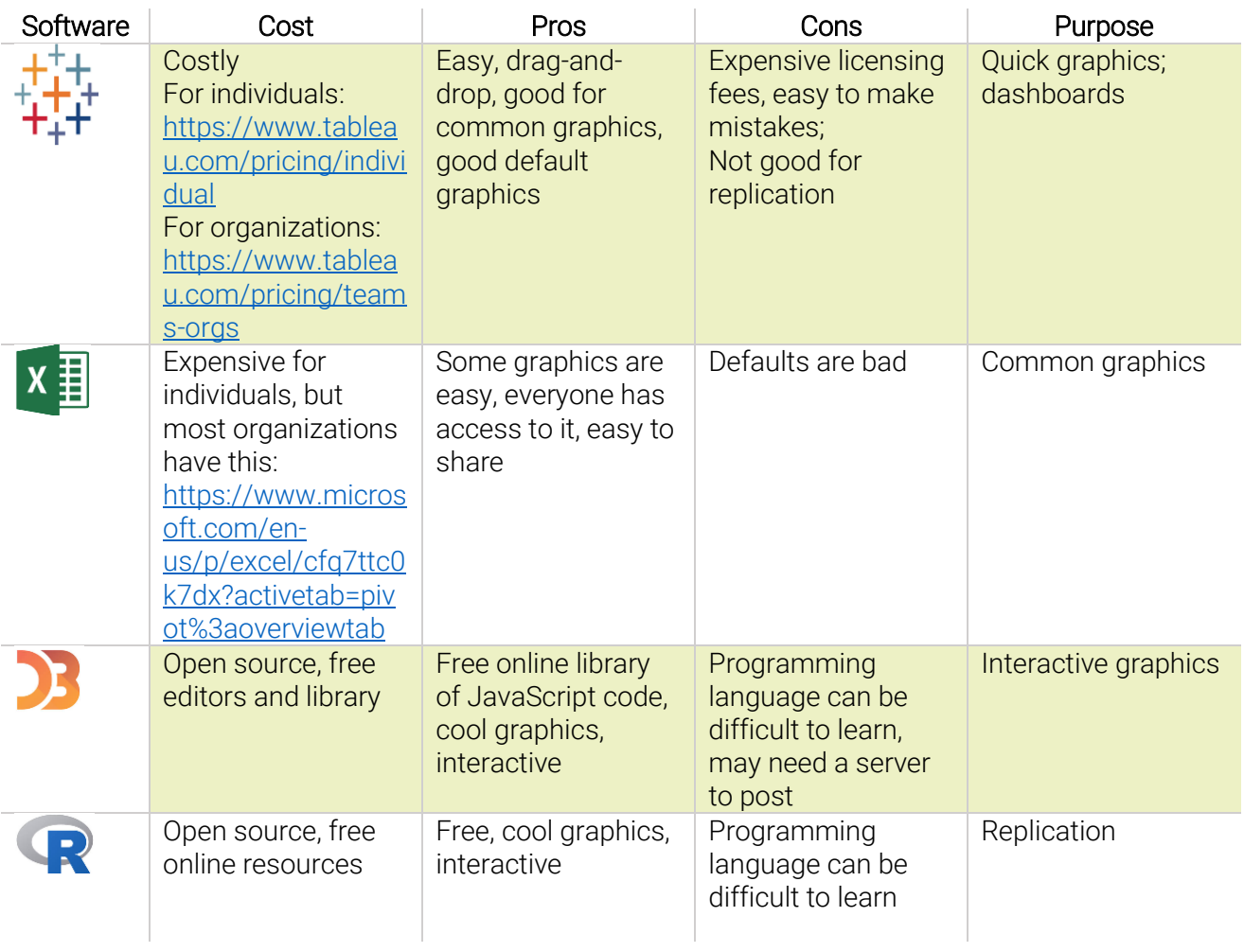